DOCUMENT RESUME

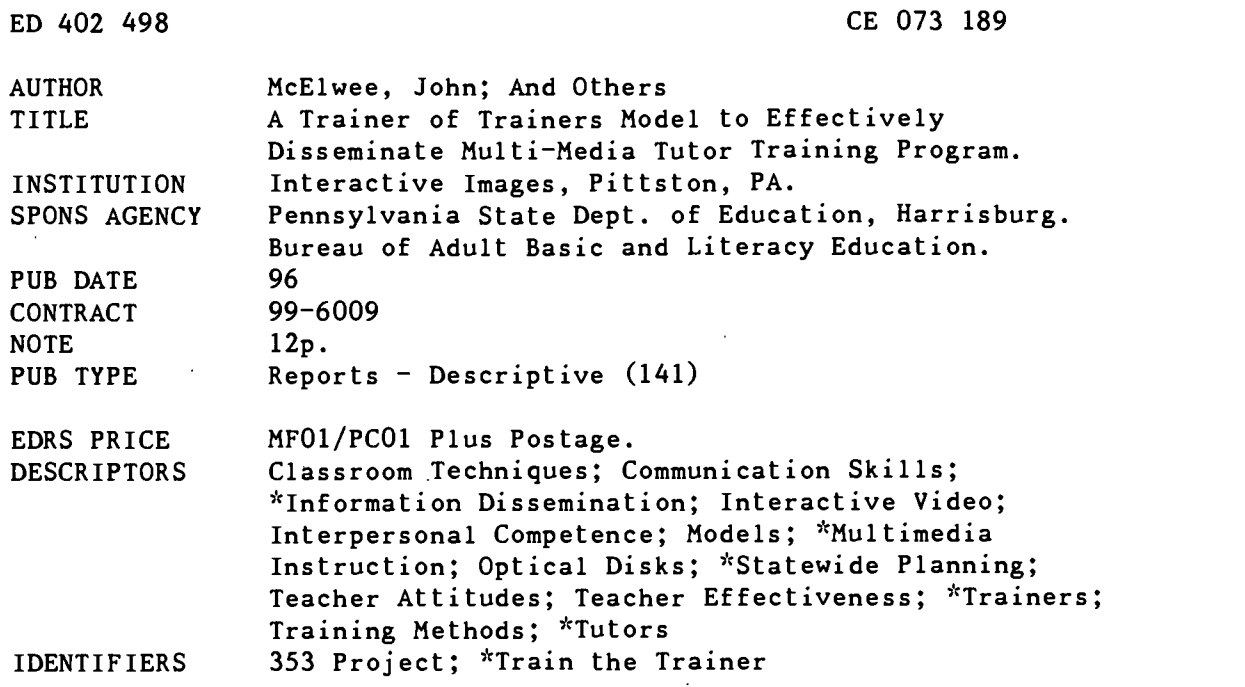

### ABSTRACT

In 1994-95, the firm Interactive Images developed an interactive laserdisc training program to train adult literacy tutors in four specific areas: interpersonal skills; communication skills; expectations of effective tutors; and incorporation of the skills of effective teaching into a tutoring session. In 1995-96, a trainer-of-trainers model was developed to provide a vehicle for dissemination of the interactive laserdisc training to adult literacy tutors throughout Pennsylvania. The trainer-of-trainers model developed called for training to be delivered in two stages. In the first stage, Interactive Images staff, six Tutors for Literacy Council (TLC) members and four regional tutor trainers attended a 2-day intensive workshop during which a hands-on approach was used to help the TLC members and tutor trainers become comfortable with the laserdisc training program's hardware and software. In the second stage, the facilitators traveled to each of four regional sites where they helped develop and implement follow-up training workshops. Interactive Images provided all necessary equipment, a presenter, and a technical support person at each regional session. The training program was received very positively and praised for its user friendliness, applicability in training tutors, and content. (Appended is information from an evaluation of the multimedia training program.) (MN)

\*\*\*\*\*\*\*\*\*\*\*\*\*\*\*\*\*\*\*\*\*\*\*\*\*\*\*\*\*\*\*\*\*\*\*\*\*\*\*\*\*\*\*\*\*\*\*\*\*\*\*\*\*\*\*\*\*\*\*\*\*\*\*\*\*\*\*\*\*\*\* Reproductions supplied by EDRS are the best that can be made  $*$  $\mathcal{H}$ from the original document. \*\*\*\*\*\*\*\*\*\*\*\*\*\*\*\*\*\*\*\*\*\*\*\*\*\*\*\*\*\*\*\*\*\*\*\*\*\*\*\*\*\*\*\*\*\*\*\*\*\*\*\*\*\*\*\*\*\*\*\*\*\*\*\*\*\*\*\*\*\*\*

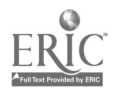

# A Trainer of Trainers Model to Effectively Disseminate Multi-Media Tutor Training Program

80 Report Composed by:<br>
John McElwee, Partner, J<br>
Dr. Michael Speziale, Pa<br>
Dr. Michael Garzella, Pa<br>
Daniel Palumbo, Partner, John McElwee, Partner, Interactive Images Dr. Michael Speziale, Partner, Interactive Images Dr. Michael Garzella, Partner, Interactive Images Daniel Palumbo, Partner, Interactive Images

Report Dates: July 1, 1995 to June 30, 1996

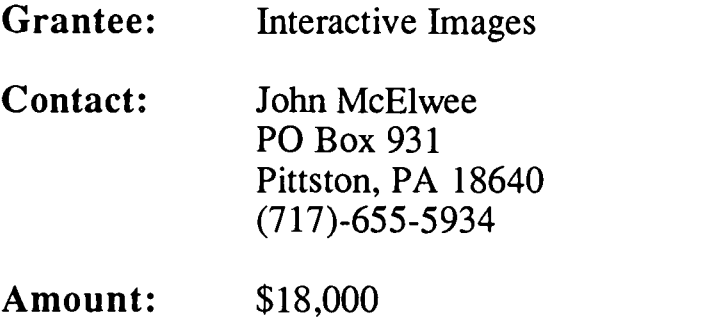

Contract #: 99-6009

The activity which is the subject of this report was supported in part by the U.S. Department of Education. However, the opinions expressed herein do not necessarily reflect the position or policy of the U.S. Department of Education or the Pennsylvania Department of Education and no official endorsement by these agencies should be inferred.

U.S. DEPARTMENT OF EDUCATION Office of.Educational Research and Improvement EDUCATIONAL RESOURCES INFORMATION<br>CENTER (ERIC) <sup>ri</sup>his document has been reproduced <u>os</u><br>received from the person or organization<br>originating it. 0 Minor changes have been made to Improve reproduction Quality. Points of view or opinions stated in this docu-<br>ment: do: not: necessarily represent: official<br>OERI position or policy. "PERMISSION TO REPRODUCE THIS MATERIAL HAS BEEN GRANTED BY TO THE EDUCATIONAL RESOURCES INFORMATION CENTER (ERIC)."

0

 $\sigma$ 

 $5/507$ 

## Abstract

During the 1994-1995 fiscal year, Interactive Images received a grant which was used to develop an interactive laserdisc training program. The training program is intended to assist in the training of adult literacy tutors.

The interactive training program focuses on four specific areas which relate directly to effective teaching practices. The areas of instruction include interpersonal skills, communication skills, expectations of effective tutors, and a section depicting an effective tutoring session which incorporates the aforementioned skills.

Throughout the development phase of this project, Interactive images and the Tutors for Literacy Council had several input session to validate content and to design scenarios with truly emulate actual tutoring sessions.

The interactive laserdisc program utilizes state of the art technology. It incorporates the versatility of the Macintosh computer with a laserdisc player and TV monitor to provide an environment which is both flexible and motivational.

In order to maximize the utilization of this product, a systematic training and a plan for dissemination was developed and implemented throughout the 1995-96 fiscal year. Training focused on hardware usage and requirements as well as instruction regarding the software package and various techniques to maximize its effectiveness in the training process. Input from the demonstration sessions was very positive and resulted in continued refinement of the computer program. Highlights of the presentation schedule included COABE '96 and the National Laubach Conference.

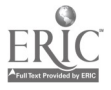

## Purpose

The general purpose of the project was to develop a trainer of trainers model to in-service individuals on a state-wide basis. This training model was designed to provide a vehicle for state-wide dissemination and included:

- $\bullet$ an understanding of the hardware required to utilize the program and hands-on training regarding the usage of basic components
- training regarding installation of the software  $\bullet$
- strategies to locate community resources in which appropriate hardware  $\bullet$ configurations can be located
- an overview of the content contained within each training module
- intense training concerning the basic operation of the interactive laserdisc training program
- various strategies and grouping patterns for conducting tutor training sessions

In addition, a goal of the project was to utilize input from various presentation groups to development a resource manual to assist with program setup, operation, and educational integration of the interactive program.

## Procedures

1. Initially, a two-day intensive seminar was conducted for TLCs at College Misericordia.

Participants - Interactive Images staff, six members of the Tutors for Literacy Council, and the four regional tutor trainers

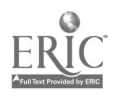

- Curriculum Understanding of the hardware and training on the usage of each component Introduction to the Macintosh operating system Disk booting and loading procedures Strategies to access community resources Overview of training module contents Operation of the interactive laserdisc program Strategies and grouping patterns for conducting tutor training
- 2. Conducted workshops in association with regional trainers at the following sites: Sharon (west), Delaware County (southeast), Pine Grove (central), and Carlisle (south central). These regional workshops included demonstration of the use and educational integration of the interactive laserdisc program. In addition to regional workshops, the program was presented at COABE 96, and the National Laubach Literacy Conference.
- 3. Design and develop a user friendly resource manual to assist first time users with techniques to accomplish the following: connect hardware devices, boot and load software, information regarding the modules contained in the interactive program, and suggestions regarding various strategies for program usage.
- 4. Used interviews of trainees to assess impressions regarding the program's

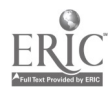

effectiveness, curricular content and flexibility, and identify areas requiring alteration.

## Methods and Materials

The primary method of instruction in the first intensive workshop for TLCs emphasized a hands-on approach which allowed each trainee to become comfortable with both the hardware and the software. The facilitators modeled and individually assisted trainees at each session.

The facilitators then traveled to each of the four regional sites selected for dissemination to assist with the development and implementation of follow-up training workshops.

Interactive Images provided the necessary equipment for the regional presentations and provided a presenter and technical support person at each of the sessions.

## Findings:

The intent of this project is to work collaboratively with the Tutors for Literacy in the Commonwealth to develop a trainer of trainers model to disseminate the interactive laserdisc program developed during the 1994-1995 fiscal year. The project provided intensive training with the regional coordinators and participants from the TLC group. Subsequent to the training session, regional workshops were held to introduce tutor trainers to the Effective Tutor Training program.

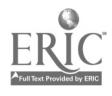

Evaluation of the program's effectiveness and applicability was conducted through individual interviews with participants attending the regional workshops and through feedback from the TLC group.

Findings were very positive in terms of user friendliness, applicability in training tutors, and content. The original design of the program was targeted at the individual or small groups working at a computer workstation. Necessarily, a workstation would have to include a computer, laserdisc player, and TV monitor. Discussions held with workshop participants resulted in unthought of applications and alternative uses.

One suggestion from a TLC was to use the package at a stand-alone station positioned in a library, or other public location as a recruiting tool. Others envisioned the video components being useful with large group interactions, using the scenarios to prompt discussion. In this application, the computer is not a necessary component of instruction, and a suggestion was made to design a disc map or bar code sheet that could be used with a laserdisc remote control device. That suggestion has resulted in the modification of the program package to include both a disc map and a bar code locator.

Another suggestion made by workshop participants was to give the end user the potential to store his or her own notes regarding topics within the computer program.. This suggestion is in line with the pre-programmed research that is contained in the computer program. The suggestion has resulted in a password protected path to a tutor trainer notebook that can be viewed but not altered by a

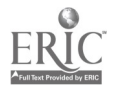

 $\overline{7}$ 

trainee.

The overall reception of the product was very positive (see appendix A - Evaluations from Northwest Tri-County Conference). In general, participants agreed that the product would be very useful in their training programs. The biggest concern is money for equipment. Several discussions centered around how and where to locate equipment that would run this and advanced software now entering the market. Many centers have antiquated equipment that cannot keep up with recent software developments, and will need to take action soon if they are to avail themselves of advancements in educational technology.

This project will help ensure that the developed training program will be utilized across the state for training of tutors, and as demonstrated, for the promotion of adult literacy volunteerism.

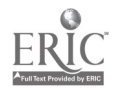

# Appendix A Evaluation Samples

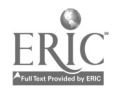

 $\label{eq:2} \frac{1}{2}\sum_{i=1}^n\frac{1}{2}\sum_{j=1}^n\frac{1}{2}\sum_{j=1}^n\frac{1}{2}\sum_{j=1}^n\frac{1}{2}\sum_{j=1}^n\frac{1}{2}\sum_{j=1}^n\frac{1}{2}\sum_{j=1}^n\frac{1}{2}\sum_{j=1}^n\frac{1}{2}\sum_{j=1}^n\frac{1}{2}\sum_{j=1}^n\frac{1}{2}\sum_{j=1}^n\frac{1}{2}\sum_{j=1}^n\frac{1}{2}\sum_{j=1}^n\frac{1}{2}\sum_{j=1}^n\frac{$ 

Juar 6, 1996

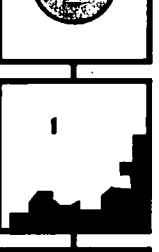

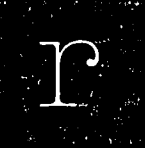

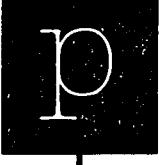

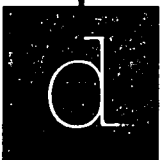

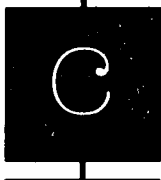

REGION **ONE PROFESSIONAL** DEVELOPMENT CENTER 670 **WEST** 36TH STREET ERIE PENNSYLVANIA 16508-2645 PHONE 8148663105 X-223 or X-224 FAX 814866-5045

hlear Interactive Anages,

Rachael and I would like to Mank you for presenting at the Region, and Region 4 Anterregional Confevence. 4 thought your presentation was very informative and helped me understand and appreciate your project. I wish you weit and will gladly help plomote gleu fraiting program in any way than.

10

lincerely,

Bootsie Barbour<br>Region 1 Covudian

BEST COPY AVAILABLE

JUN 1 0 REC'D

## Effective Tutoring: A Multi-Media Training Program Interactive Images 5/31/96

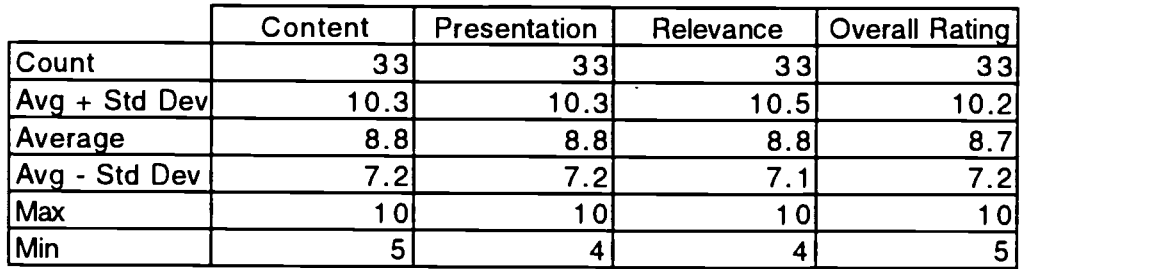

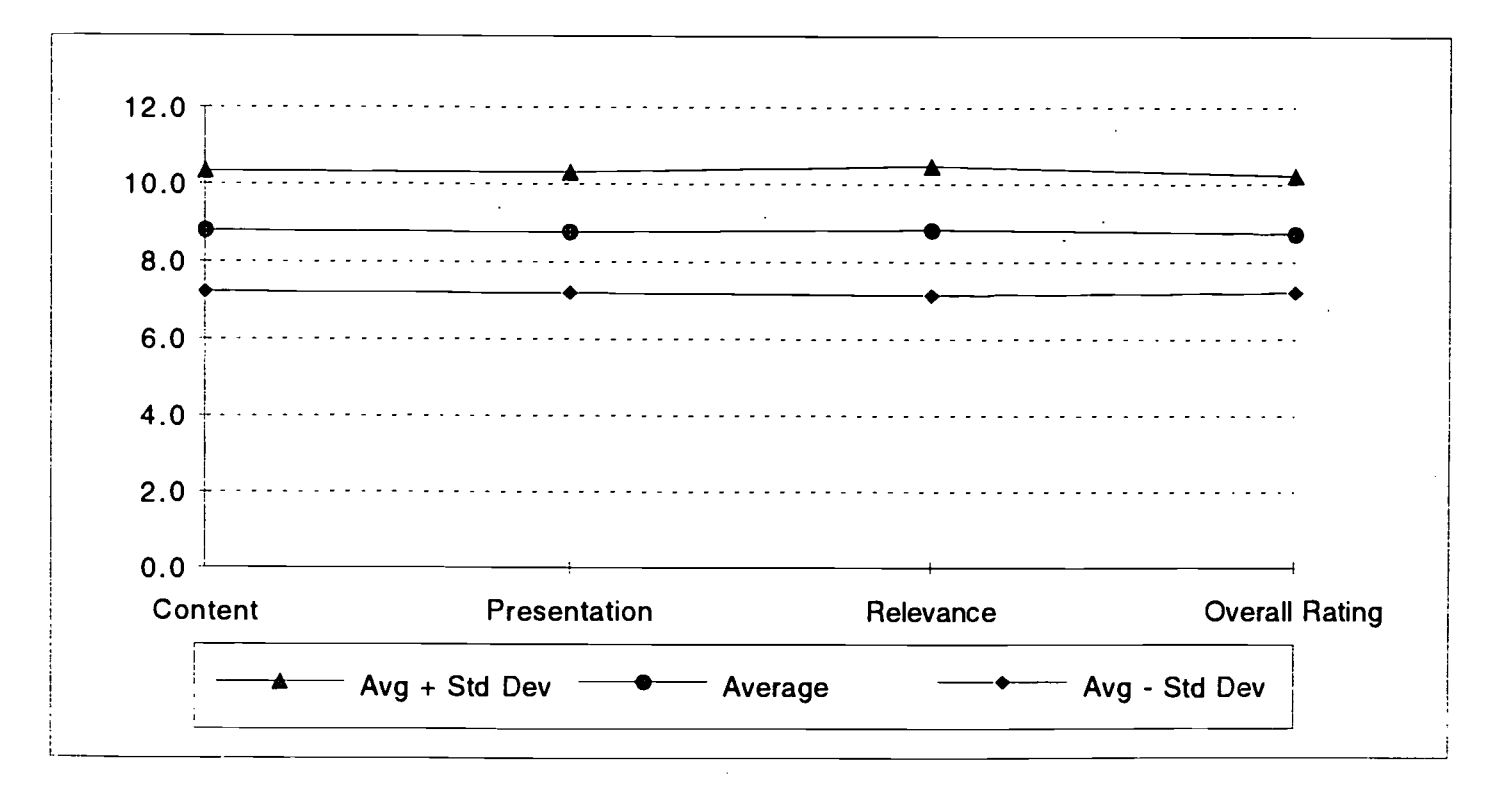

11

## Effective Tutoring: A Multi-Media Training Program Interactive Images May 31, 1996

### **COMMENTS**

Wonderful!

Computer foul-up.

Limited possible use.

Excellent - I'd like to use this in the future if we can affort it! (Hardware) What a brilliant program! How creative and relevant!!

Excellent presentation! Maybe one short handout (overview) would be helpful. My only negative response relates to number of Lit Programs that would have

equipment to use new program - ie Laser Disk  $& MAC$  - more IBMs in use!!

Not ideal to have two groups in one close area.

I could see us using this in our tutor training sessions.

Very interesting!

Very interesting product!

It was difficult to follow because there was another presentation right next to us. That became very distracting because we were in a small room.

Great if a program has the money to buy the hardware for it!

1.2

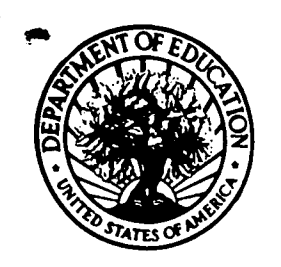

U.S. DEPARTMENT OF EDUCATION<br>of Educational Research and Improvement (OERI) Office of Educational Research and improvement (OEM) Educational Resources information Center (ERIC)

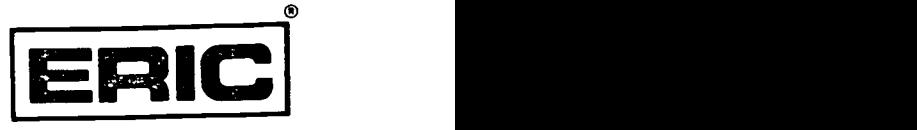

## REPRODUCTION RELEASE

(Specific Document)

## I. DOCUMENT IDENTIFICATION:

Trainer of Trainers Module

Author(s): John McElwee

Corporate Source:

, Title:

Interactive Images

Publication Date: 1996

## II. REPRODUCTION RELEASE:

In order to disseminate as widely as possible timely and significant materials of interest to the educational community, documents announced in the monthly abstract journal of the ERIC system, Resources in Education (RIE), are usually made available to users in microfiche, reproduced paper copy, and electronic/optical media, and sold through the ERIC Document Reproduction Service (EDRS) or other ERIC vendors. Credit is given to the source of each document, and, if reproduction release is granted, one of the following notices is affixed to the document.

If permission is granted to reproduce the identified document, please CHECK ONE of the following options and sign the release below.

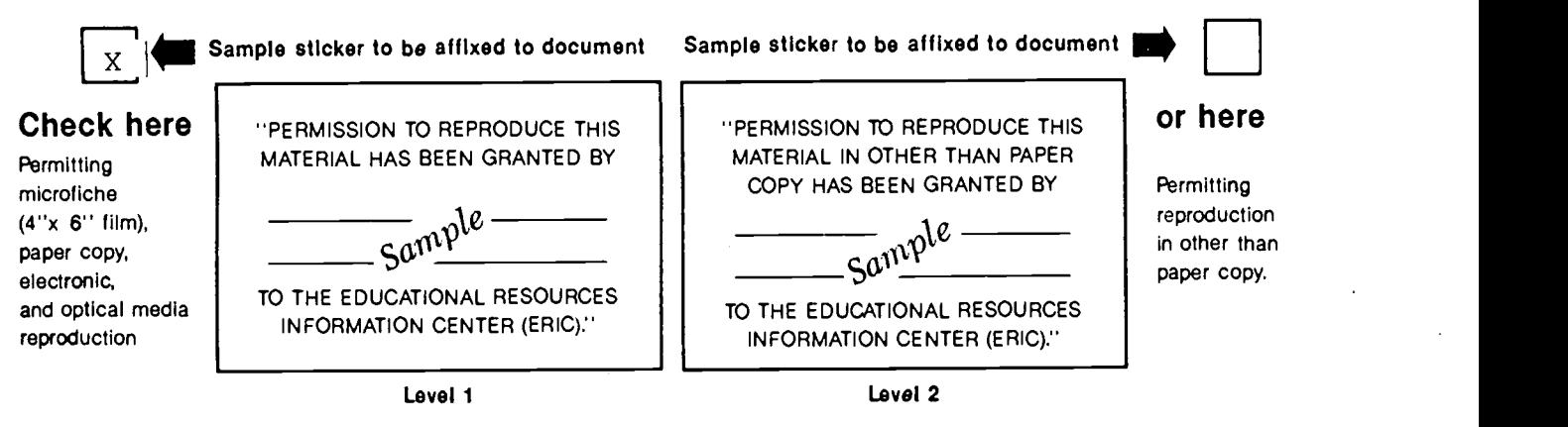

## Sign Here, Please

Documents will be processed as indicated provided reproduction quality permits. If permission to reproduce is granted, but neither box is checked, documents will be processed at Level 1.

"I hereby grant to the Educational Resources Information Center (ERIC) nonexclusive permission to reproduce this document as indicated above. Reproduction from the ERIC microfiche or electronic/optical media by persons other than ERIC employees and Its system contractors requires permission from the copyright holder. Exception Is made for non-profit reproduction by libraries and other service agencies to satisfy information needs of educators in response to discrete inquiries." Signature: 4 4e,xa,2"......... Position: Director Printed Name: (  $\theta$  'Cheryl L. Keenan Organization: Bureau of ABLE Address: Penna. Dept. of Education 333 Market Street Harrisburg, PA 17126-0333 Telephone Number:  $\left( \begin{array}{cccc} 0 & 0 & 0 \\ 0 & 0 & 0 \\ 0 & 0 & 0 \end{array} \right)$ Date: <del>Jan.</del>

## III. DOCUMENT AVAILABILITY INFORMATION (FROM NONERIC SOURCE):

If permission to reproduce is not granted to ERIC , or, If you wish ERIC to cite the availability of this document from another source, please provide the following information regarding the availability of the document. (ERIC will not announce a document unless it is publicly available, and a dependable source can be specified. Contributors should also be aware that ERIC selection criteria are significantly more stringent for documents which cannot be made available through EDRS).

el in

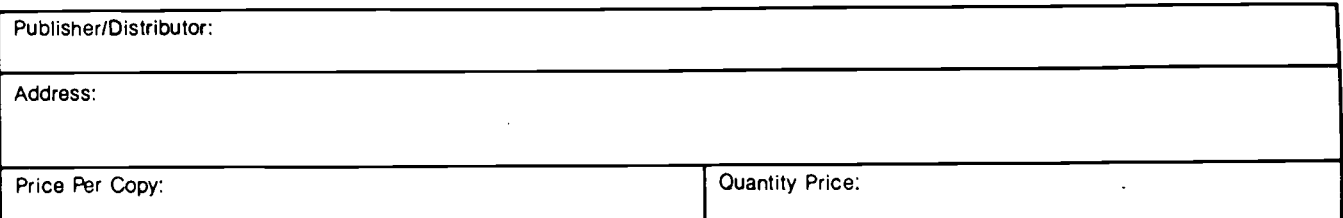

## IV. REFERRAL OF ERIC TO COPYRIGHT/REPRODUCTION RIGHTS HOLDER:

If the right to grant reproduction release is held by someone other than the addressee, please provide the appropriate name and address:

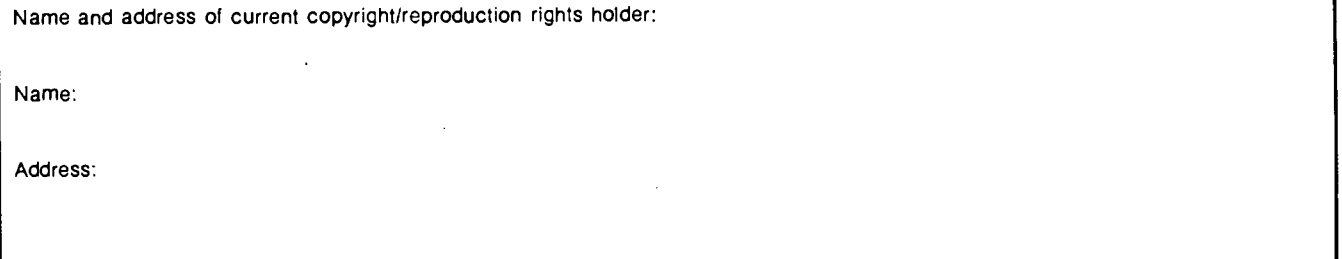

## V. WHERE TO SEND THIS FORM:

Send this form to the following ERIC Clearinghouse:

ERIC Clearinghouse on Adult, Career, and Vocational Education Center on Education and Training for Employment 1900 Kenny Road Columbus, OH 43210-1090

If you are making an unsolicited contribution to ERIC, you may return this form (and the document being contributed) to:

Or

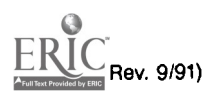